use a tool or write some code to read the tables. You must download the minute metrics for analysis. The tables do not appear if you list all the tables in your storage account, but you can access them directly by name. Many storage-browsing tools are aware of these tables and enable you to view them directly (see Azure Storage Client Tools for a list of available tools).

Microsoft provides several graphical user interface (GUI) tools for working with the data in your Azure Storage account. All of the tools outlined in the following table are free.

| Azure Storage client tool                 | Supported platforms | Block Blob | Page Blob | Append Blob | Tables | Queues | Files |
|-------------------------------------------|---------------------|------------|-----------|-------------|--------|--------|-------|
| Azure portal                              | Web                 | Yes        | Yes       | Yes         | Yes    | Yes    | Yes   |
| Azure Storage Explorer                    | Windows, OSX        | Yes        | Yes       | Yes         | Yes    | Yes    | Yes   |
| Microsoft Visual Studio<br>Cloud Explorer | Windows             | Yes        | Yes       | Yes         | Yes    | Yes    | No    |

#### References:

https://docs.microsoft.com/en-us/azure/storage/common/storage-analytics-metrics?toc=%2fazure%2fstorage%2fblobs%2ftoc.json https://docs.microsoft.com/en-us/azure/storage/common/storage-explorers

#### **QUESTION 67**

You company has an Azure Active Directory (Azure AD) tenant named contoso.com.

You plan to create several security alerts by using Azure Monitor.

You need to prepare the Azure subscription for the alerts.

What should you create first?

A. An Azure Storage account

B. an Azure Log Analytics workspace

C. an Azure event hub

D. an Azure Automation account

Correct Answer: B

#### **QUESTION 68**

You plan to use Azure Resource Manager templates to perform multiple deployments of identically configured

Azure virtual machines. The password for the administrator account of each deployment is stored as a secret in different Azure key vaults.

You need to identify a method to dynamically construct a resource ID that will designate the key vault containing the appropriate secret during each deployment. The name of the key vault and the name of the secret will be provided as inline parameters.

What should you use to construct the resource ID?

- A. a key vault access policy
- B. a linked template
- C. a parameters file
- D. an automation account

# **Correct Answer:** C **Explanation:**

You reference the key vault in the parameter file, not the template. The following image shows how the parameter file references the secret and passes that value to the template.

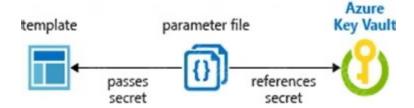

#### Reference:

https://docs.microsoft.com/en-us/azure/azure-resource-manager/resource-manager-keyvault-parameter

#### **QUESTION 69**

DRAG DROP

You have an Azure subscription that contains 100 virtual machines. Azure Diagnostics is enabled on all the virtual machines.

You are planning the monitoring of Azure services in the subscription.

You need to retrieve the following details:

- Identify the user who deleted a virtual machine three weeks ago.
- Query the security events of a virtual machine that runs Windows Server 2016.

What should you use in Azure Monitor? To answer, drag the appropriate configuration settings to the correct details. Each configuration setting may be used once, more than once, or not at all. You may need to drag the split bar between panes or scroll to view content.

NOTE: Each correct selection is worth one point.

| Settings                                                                              | Answer Area                                                                                                    |           |       |
|---------------------------------------------------------------------------------------|----------------------------------------------------------------------------------------------------|-----------|-------|
| Activity log                                                                          |                                                                                                    |           |       |
| Logs                                                                                  | Identify the user who deleted a virtual machine three weeks ago:                                                                                                    |           |       |
| Metrics Query the security events of a virtual machine that runs Windows Server 2016: |                                                                                                    |           |       |
| Service Health                                                                        | Willdows Server 2016.                                                                                                    |           |       |
| Correct Answer:                                                                       |                                                                                                    |           |       |
| Settings                                                                              | Answer Area                                                                                                    |           |       |
| Activity log                                                                          |                                                                                                    |           |       |
| Logs                                                                                  | Identify the user who deleted a virtual machine three weeks ago:                                                                                                    | Activit   | y log |
| Metrics                                                                               | Query the security events of a virtual machine that runs<br>Windows Server 2016:                                                                                                    | Logs      |       |
| Service Health                                                                        | Willias is a series and a series and a serie |           |       |
| QUESTION 70<br>HOTSPOT<br>You ate evaluating<br>Sub2.                                 | the security of the network communication between the virtual                                                                                                    | l machine | es in |
| For each of the foll                                                                  | owing statements, select Yes if the statement is true. Otherwis                                                                                                    | e, select | No.   |
| NOTE: Each corre                                                                      | ct selection is worth one point.                                                                                                    |           |       |
| Answer Area                                                                           |                                                                                                    |           |       |
|                                                                                       | Statements                                                                                                    | Yes       | No    |
|                                                                                       | From VM1, you can successfully ping the public IP address of VM2.                                                                                                    | 0         | 0     |
|                                                                                       | From VM1, you can successfully ping the private IP address of VM3.                                                                                                    | 0         | 0     |

**Correct Answer:** 

From VM1, you can successfully ping the private IP address of VM5.

| Answer Area |                                                                    |     |     |
|-------------|--------------------------------------------------------------------|-----|-----|
|             | Statements                                                         | Yes | No  |
|             | From VM1, you can successfully ping the public IP address of VM2.  | 101 | 0   |
|             | From VM1, you can successfully ping the private IP address of VM3. | [0] | 0   |
|             | From VM1, you can successfully ping the private IP address of VM5. | 0   | 10] |

#### **QUESTION 71**

HOTSPOT

You have a network security group (NSG) bound to an Azure subnet.

You run Get-AzureRmNetworkSecurityRuleConfig and receive the output shown in the following exhibit.

| -                                    | 2,841 |                   |
|--------------------------------------|-------|-------------------|
| Name                                 |       | DenyStorageAccess |
| Description                          |       |                   |
| Protocol                             |       | *                 |
| SourcePortRange                      |       | <b>{*}</b>        |
| DestinationPortRange                 |       | <b>{*}</b>        |
| SourceAddressPrefix                  |       | <b>{*}</b>        |
| DestinationAddressPrefix             |       | {Storage}         |
| SourceApplicationSecurityGroups      |       | []                |
| DestinationApplicationSecurityGroups |       |                   |
| Access                               |       | Deny              |
| Priority                             |       | 105               |
| Direction                            |       | Outbound          |
|                                      |       |                   |
| Name                                 |       | StorageEA2A11ow   |
| ProvisionIngState                    |       | Succeeded         |
| Description                          |       |                   |
| Protocol                             |       | *                 |
| SourcePortRange                      |       | { <b>*</b> }      |
| DestinationPortRange                 |       | (443)             |
| SourceAddressPrefix                  |       | <b>{*}</b>        |
| DestinationAddressPrefix             |       | {Storage/EastUS2} |
| SourceApplicationSecurityGroups      |       | []                |
| DestinationApplicationSecurityGroups |       | []                |
| Access                               |       | Allow             |
| Priority                             |       | 104               |
| Direction                            |       | Outbound          |
| Account Total                        |       |                   |
| Name                                 |       | Contoso_FTP       |
| Description                          |       |                   |
| Protocol                             |       | TCP               |
| SourcePortRange                      |       | <b>{*}</b>        |
| DestinationPortRange                 |       | {21}              |
| SourceAddressPrefix                  |       | {1.2.3.4/32}      |
| DestinationAddressPrefix             |       | {10.0.0.5/32}     |
| SourceApplicationSecurityGroups      |       | (1)               |
| DestinationApplicationSecurityGroups |       | []                |
| Access                               |       | Allow             |
| Priority                             |       | 504               |
| Direction                            |       | Inbound           |
|                                      |       |                   |

Use the drop-down menus to select the answer choice that completes each statement based on the information presented in the graphic.

NOTE: Each correct selection is worth one point.